## Class:

3  $\overline{7}$ 

6

 $\frac{9}{10}$ 

5  $6\overline{6}$ 

2  $\overline{5}$ 

1  $\overline{2}$ 

2  $\overline{5}$ 

 $\overline{\mathbf{5}}$ 

3 4

1  $\overline{5}$ 

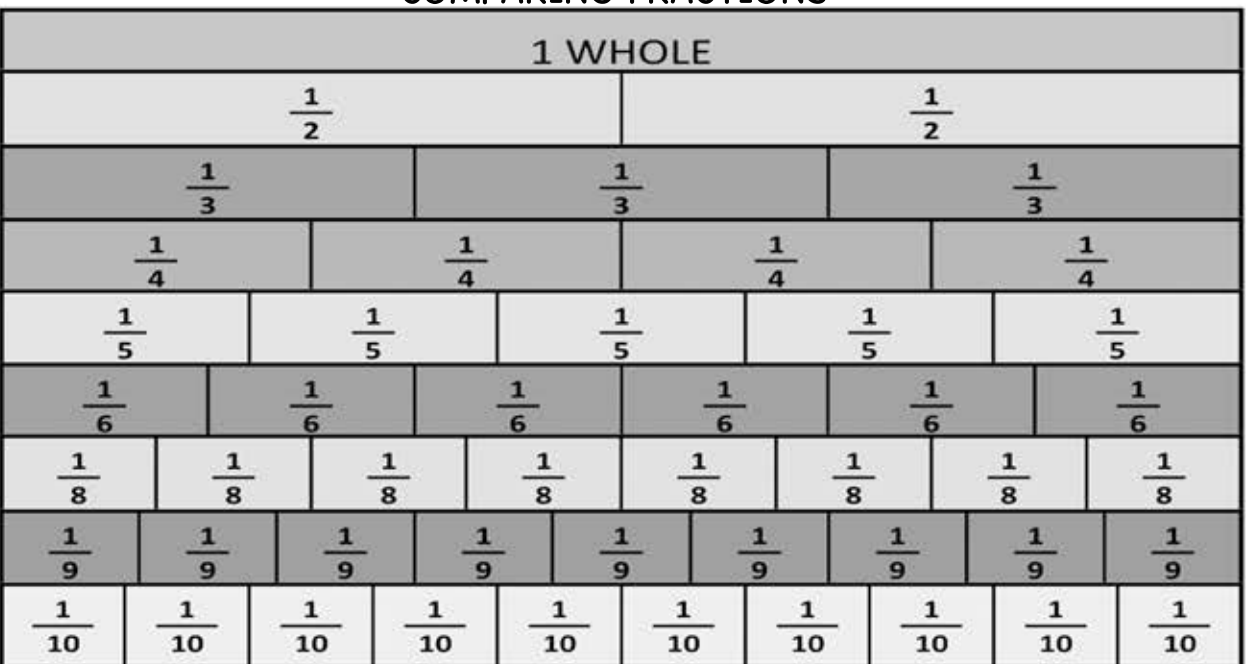

COMPARING FRACTIONS

Compare the fractions using the fraction bars. Use the signs  $\langle \rangle$  =

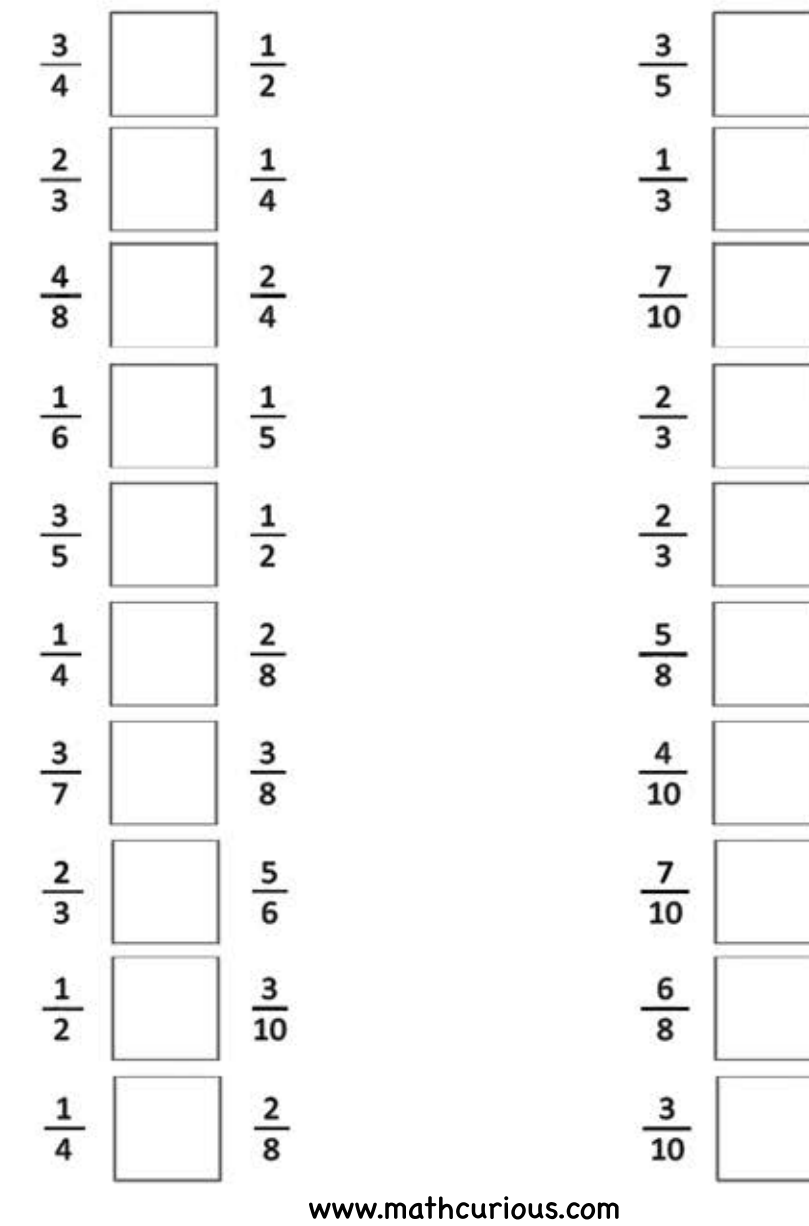